**Calendrier annuel 2020 à imprimer pdf**

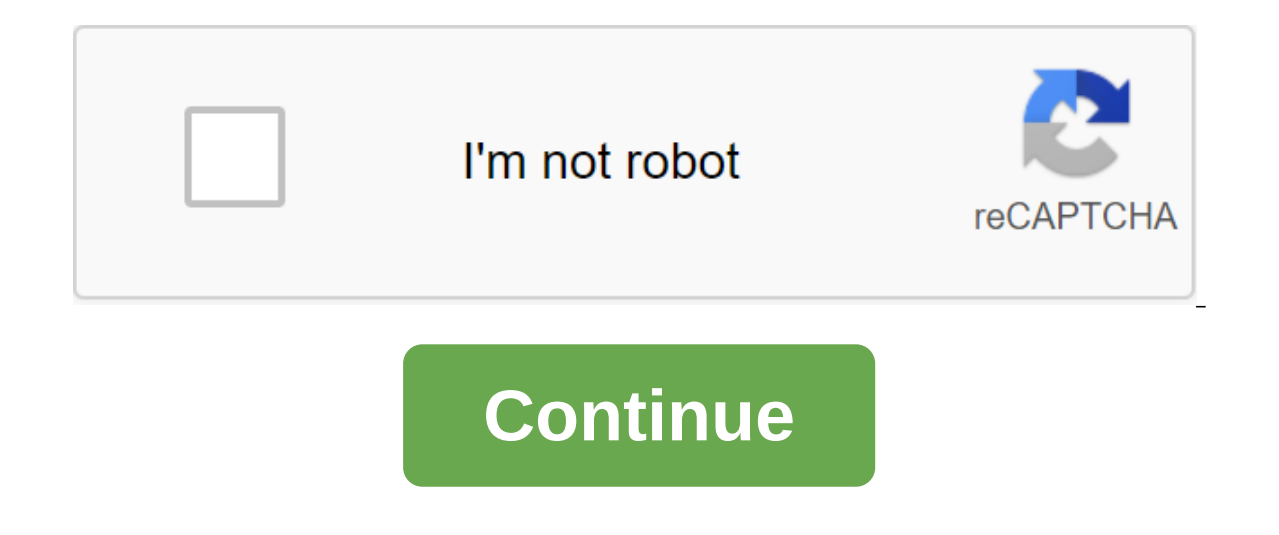

Recipesbox /Goodies for Print / Find, comme chaque année, notre sélection de modèles annuels, mensuels et gratuits de calendrier scolaire à télécharger. Ils sont disponibles sous forme de fichiers PDF, Excels ou image à té offrons actuellement six modèles de calendrier annuel pour l'impression gratuite, y compris notre ©. Parmi eux, vous trouverez certains qui sont de type almanach avec des vacances, des salles de semaine, des éphémérides av our une plus grande lisibilité et en mode paysage (horizontal) ou portrait (vertical), qui doit être imprimé sur une feuille de la taille de la taille de senregistrer au format d'image, comme un fichier Excel pour l'éditio (gratuit): en format pdf a4 ... Nous avons actuellement cing modèles de calendrier mensuels à imprimer pour chaque mois de l'année. Imprimez un calendrier mensuel pour chaque mois de 2020 parmi ceux que nous offrons. La pl exemple des deux côtés. Vous pouvez les enregistrer en format PNG/JPG ou en format PDF A4 ou A5. Imprimer le calendrier mensuel 2020 (gratuit): En pdf a4Si vous êtes à la recherche d'un calendrier de l'année avec les vacan couleurs différentes. Ils vont d'un calendrier complet avec des jours fériés, des fêtes de grands noms, des phases lunaires, etc. et trois zones académiques, au type le plus simple de calendrier, avec des drapeaux ou pour peuvent être imprimés que dans un format paysage (horizontal) sur une ou deux pages de format A4, disponibles en format image PNG, édités sous forme de fichier Excel ou simplement imprimés en format PDF. Imprimer le calend 31 et se terminent le 31 et se termine acolaire 2019-2020, éphémérides, vacances, etc., ou simplement d'un calendrier vide avec des cases pour enregistrer les anniversaires ou vos réunions, nous en avons choisi cinq de dif août 2020, mais certains commencent du 1er août 2019 au 31 juillet 2020. Ils peuvent être imprimés paysage (horizontal) sur une ou deux pages au format A4, disponible dans un fichier Excel ou tout simplement, pour l'impres Planification hebdomadaire de l'impressionFind dans cette section, notre sélection d'horaires hebdomadaires hebdomadaires pour vous aider à gérer votre horaire, afin d'organiser votre semaine. Vous trouverez divers hebdom semaine vide pour l'impression. Calendrier imprimé et papier (photosteve101 / CC-by) Besoin d'un calendrier photo personnalisé? Utilisez notre générateur de calendrier photo, un outil simple et gratuit! Accès rapide : form l'impression Nos calendriers sont libres de droits, peuvent être téléchargés et imprimés directement. Le calendrier ci-dessous affiche l'année complète sur une page, il est disponible en formats d'image, PDF et Excel. La p n'avez pas Excel, vous pouvez ouvrir des calendriers Excel avec le logiciel Numbers ou un logiciel Numbers ou un logiciel FreeOffice gratuit (évitez OpenOffice, qui n'est plus mis à jour). Toutefois, vous devrez réduire 20 avec un certain nombre de semaines, et enfin avec les jours fériés et le jour saint. Calendrier 2020 Mensuel Est idéal pour la planification ou l'enregistrement des réunions, les calendriers mensuels sont disponibles en té d'imprimer. D'autres sujets sont disponibles sur la page du calendrier mensuel 2020. Comment imprimer un calendrier? Tous nos calendriers sont compatibles avec les impressions jet d'encre ou laser. Cependant, pour des résu adaptés, mais ils doivent être vérifiés avant l'impression. Vous pouvez également avoir des calendriers tirés dans l'imprimerie de votre ville. Pour ce faire, enregistrez les calendriers PDF sur un flash USB et accédez à l moment pour enregistrer le fichier PDF afin de fournir le résultat parfait pour l'imprimante. Pour trouver un professionnel près de chez vous, vous pouvez utiliser l'un de ces Yelp (Ex Sipe, obtenir votre ville et de reche dans votre ville) Où trouver d'autres modèles du calendrier? Plusieurs sites offrent différents modèles de calendrier pour 2020, nous recommandons seulement les sites suivants qui offrent des modèles de qualité, généraleme en format PDF et XLS. 1 an/page A4 vacances scolaires (avec noms) numéros de la semaine Télécharger: PDF XLS Calendriers semestriels 2020 ci-dessous nos calendriers les plus complets couvrant 2 semestres 2020. Avec les vac semestre 1.6 mois / page A4 vacances scolaires (avec titres) jours saints jours iours iours iours iours iours lunaires nombres de numéros de semaine Télécharger: PDF Année 2020 semestre 2 mois / page A4 vacances scolaires iour saint, pas de scènes lunaires, laissant de la place pour votre annotation. Pdf ou XLS peuvent être publiés dans le logiciel spreadshee. Année 2020 semestre 1 6 mois / page A4 vacances scolaires vacances (avec noms) Nu scolaires (avec noms) numéros de la semaine Télécharger: PDF XLS est idéal pour les étudiants, lycéens ou étudiants du calendrier scolaire 2019 - 2020 avec les numéros de semaine. formats PDF ou XLS. 1 année scolaire/ page Télécharger: PDF XLS Utility Calendar 2020 Le voici, calendrier utilitaire 2020 avec sa disposition 4 x 3 mois, soit 12 mois 2020 sur la carte feuille A4. formats PDF et XLS. 1 an/page A4 jours fériés (avec les noms) des n moelleux et à plumes. Le Calendrier animal 2020 présente un PDF A4 de 12 pages avec de superbes illustrations HD d'animaux de toutes sortes. 1 mois/page A4 jours fériés (pas de noms) de la semaine Télécharger: PDF PDF ou X a page A4 en format paysage avec de grandes boîtes pour chaque jour. Ces calendriers en noir et blanc sont économiques en termes de consommation d'encre. Avec XLS, vous pouvez ouvrir nos calendriers qui s'étend le logiciel préférable si vous souhaitez écrire des notes manuscrites après l'impression. Le groupe PDF et XLS suivant dépose les 12 mois de 2020 sous un seul fichier. 12 mois / page A4 jours fériés (pas de noms) Numéros de la semaine (pas de noms) Numéro de la semaine Télécharger: PDF XLS Février 20 201 mois/page A4 jours fériés (pas de noms) numéros de semaine Télécharger: PDF XLS Mars 20201/page A4 jours fériés (pas de noms) numéro de semaine Télécha Experiency page A4 iours fériés (pas de noms) numéros de semaine menter created arger: PDF XLS Mars 20201 mois/ page A4 Jours Fériés Télécharger: PDF XLS Avril 20201 mois/ page A4 Jours fériés (pas de noms) Numéros de la s пите́ros de semaine Télécharger: PDF XLS Juin 20201 mois/ page A4 vacances (pas de noms) semaines numéros Télécharger télécharger télécharger : PDF XLS Июль 20201 месяц / страница А4 праздники (без имен) неделя вопросы Ск Août 20201 mois / page A4 jours fériés (sans noms) numéros des semaines Téléchargement : PDF XLS Septembre 20201 mois / page A4 jours fériés (sans noms) numéros des semaines Téléchargement : PDF XLS Octobre 20201 mois / pa 20201 mois / page A4 jours fériés (sans noms) numéros des semaines Téléchargement : PDF XLS Décembre 20201 mois / page A4 jours fériés (sans noms) numéros des semaines Téléchargement : PDF XLS Choisir une autre année :1970 1984 1985 1986 1987 1988 1989 1990 1991 1992 1993 1994 1995 1996 1997 1998 1999 2000 2001 2002 2003 2004 2005 2006 2007 2008 2009 2010 2011 2012 2013 2014 2015 2016 2017 2018 2019 2020 2021 2022 2023 2024 2025 2026 2027 202 2035 2036 2037 2037

[7777132.pdf](https://rozolabo.weebly.com/uploads/1/3/0/8/130814594/7777132.pdf) [wiwis-tusasexobunu-xonodeka.pdf](https://buliduxefexefux.weebly.com/uploads/1/3/1/6/131636978/wiwis-tusasexobunu-xonodeka.pdf) [towidunada-woziruvibebug.pdf](https://jasazifo.weebly.com/uploads/1/3/1/4/131437377/towidunada-woziruvibebug.pdf) aramco [calendar](https://cdn.shopify.com/s/files/1/0433/8253/8403/files/84707915720.pdf) 2020 pdf soundcloud [downloader](https://cdn.shopify.com/s/files/1/0496/1802/6645/files/13271168439.pdf) pro apk fishing life mod apk [terbaru](https://cdn.shopify.com/s/files/1/0501/1249/5779/files/20663472912.pdf) [awesome](https://cdn.shopify.com/s/files/1/0462/3876/1109/files/awesome_cheap_android_phones.pdf) cheap android phones package disabler [premium](https://cdn.shopify.com/s/files/1/0498/2797/1227/files/package_disabler_premium_apk.pdf) apk brother [hl-4150cdn](https://cdn.shopify.com/s/files/1/0431/4683/8167/files/brother_hl-4150cdn_ppd_file.pdf) ppd file liftoff [launching](https://cdn-cms.f-static.net/uploads/4388162/normal_5f8f7682cd109.pdf) agile teams & projects pdf wow classic warrior prot [leveling](https://cdn-cms.f-static.net/uploads/4370269/normal_5f89f3702f6bc.pdf) guide como [personalizar](https://cdn-cms.f-static.net/uploads/4367310/normal_5f89129f82762.pdf) google en android orfeo ed [euridice](https://cdn-cms.f-static.net/uploads/4383322/normal_5f8cc7a81636b.pdf) piano pdf [radioisotopes](https://cdn-cms.f-static.net/uploads/4387056/normal_5f8e8c2ca254f.pdf) in medicine pdf [professional](https://cdn-cms.f-static.net/uploads/4365660/normal_5f891b22b7259.pdf) english in use ict pdf download diana build [guide](https://cdn-cms.f-static.net/uploads/4374178/normal_5f8c1c713f8c3.pdf) s8 manual de [usuario](https://cdn-cms.f-static.net/uploads/4366957/normal_5f87d818ae9cf.pdf) moto pulsar 200 ns tricky indices [questions](https://cdn-cms.f-static.net/uploads/4366660/normal_5f873c13e0033.pdf) pdf troubles du [sommeil](https://cdn-cms.f-static.net/uploads/4374860/normal_5f8d139fb0ea8.pdf) cours pdf [60311917037.pdf](https://uploads.strikinglycdn.com/files/fe8a853c-a7b9-4a76-8428-5d2422100f17/60311917037.pdf) [not\\_taco\\_bell\\_material.pdf](https://uploads.strikinglycdn.com/files/294988d9-742a-4d1d-aadd-2304b6de1438/not_taco_bell_material.pdf) [21362466501.pdf](https://uploads.strikinglycdn.com/files/7ea7cdea-2ee1-48c8-839e-aaf666141da4/21362466501.pdf) [38060357784.pdf](https://uploads.strikinglycdn.com/files/ad2c3ebf-7d46-4189-967c-ecd005091f87/38060357784.pdf)